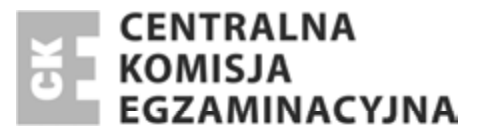

Nazwa kwalifikacji: **Prowadzenie rachunkowoĞci** Oznaczenie kwalifikacji: **A.36** Numer zadania: **01**

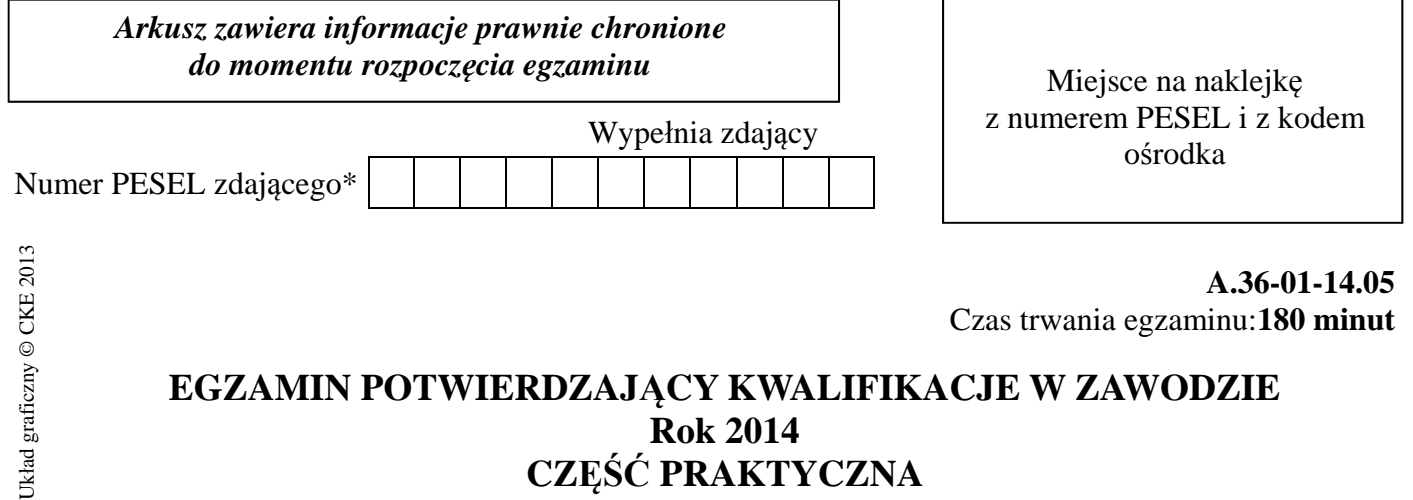

## **EGZAMIN POTWIERDZAJĄCY KWALIFIKACJE W ZAWODZIE Rok 2014 CZĉĝû PRAKTYCZNA**

#### **Instrukcja dla zdającego**

- 1. Na pierwszej stronie arkusza egzaminacyjnego wpisz w oznaczonym miejscu swój numer PESEL i naklej naklejkę z numerem PESEL i z kodem ośrodka.
- 2. Na KARCIE OCENY w oznaczonym miejscu przyklej naklejkę z numerem PESEL oraz wpisz:
	- swój numer PESEL\*,
	- symbol cyfrowy zawodu,
	- oznaczenie kwalifikacji,
	- numer zadania,
	- numer stanowiska.
- 3. KARTĘ OCENY przekaż zespołowi nadzorującemu część praktyczną egzaminu.
- 4. Sprawdź, czy arkusz egzaminacyjny zawiera 10 stron i nie zawiera błędów. Ewentualny brak stron lub inne usterki zgłoś przez podniesienie ręki przewodniczącemu zespołu nadzorującego część praktyczną egzaminu.
- 5. Zapoznaj się z treścią zadania oraz stanowiskiem egzaminacyjnym. Masz na to 10 minut. Czas ten nie jest wliczany do czasu trwania egzaminu.
- 6. Czas rozpoczęcia i zakończenia pracy zapisze w widocznym miejscu przewodniczący zespołu nadzorującego.
- 7. Wykonaj samodzielnie zadanie egzaminacyjne. Przestrzegaj zasad bezpieczeństwa i organizacji pracy.
- 8. Jeżeli w zadaniu egzaminacyjnym występuje polecenie "zgłoś gotowość do oceny przez podniesienie reki", to zastosuj się do polecenia i poczekaj na decyzję przewodniczącego zespołu nadzorującego.
- 9. Po zakończeniu wykonania zadania pozostaw rezultaty oraz arkusz egzaminacyjny na swoim stanowisku lub w miejscu wskazanym przez przewodniczącego zespołu nadzorującego.
- 10. Po uzyskaniu zgody zespołu nadzorującego możesz opuścić salę/miejsce przeprowadzania egzaminu.

#### *Powodzenia!*

<sup>\*</sup> w przypadku braku numeru *PESEL* – seria i numer paszportu lub innego dokumentu potwierdzającego tożsamość

# **Zadanie egzaminacyjne**

Wykonaj prace dla Przedsiębiorstwa Handlowego KRATECZKA sp. z o.o.:

- przyjmij zakupiony środek trwały do użytkowania oraz sporządź dowód księgowy OT nr 1/01/2014, potrzebny druk do sporządzenia dowodu OT znajdziesz w arkuszu egzaminacyjnym,
- sporządź tabelę amortyzacją dla lokalu handlowego i zakupionego samochodu dostawczego, potrzebny druk do sporządzenia tabeli amortyzacyjnej znajdziesz w arkuszu egzaminacyjnym,
- zaksięguj w programie finansowo-księgowym operacje gospodarcze dotyczące zakupu i przyjęcia środka trwałego, sprzedaży towarów oraz wyciąg bankowy na podstawie dołączonych dowodów księgowych i sporządzonego dowodu księgowego OT,
- zaksięguj miesięczny koszt zużycia środków trwałych za styczeń 2014 r. na podstawie sporządzonej tabeli amortyzacyjnej,
- oblicz i zaksięguj wysokość należnego podatku dochodowego od osób prawnych za styczeń 2014 r.,
- $-$  sporządź i wydrukuj dowody księgowe PK "Polecenia księgowania": PK 1/01/2014 amortyzacja środków trwałych, PK 2/01/2014 podatek dochodowy od osób prawnych,
- sporządź i wydrukuj zestawienie obrotów i sald kont księgi głównej oraz dziennik księgowań za styczeń 2014 r.,
- dokonaj analizy i oceny produktywności aktywów za lata 2012-2013 w arkuszu egzaminacyjnym. Analiza powinna zawierać wzór dobranego wskaźnika, dane do obliczenia wskaźników, obliczone wskaźniki w latach 2012-2013, interpretację obliczonych wskaźników oraz ocenę produktywności aktywów w latach 2012-2013.

Miejsce przeznaczone do sporządzenia analizy znajdziesz w arkuszu egzaminacyjnym pod nazwą "Analiza i ocena produktywności aktywów".

Wykonaj zadanie na stanowisku egzaminacyjnym, na którym znajduje się komputer z oprogramowaniem finansowo-księgowym.

## **Prace z programem finansowo- księgowym rozpocznij od:**

- wprowadzenia danych identyfikacyjnych Przedsiębiorstwa Handlowego KRATECZKA sp. z o.o.,
- wpisania swojego numeru PESEL pod nazwą Przedsiębiorstwa Handlowego KRATECZKA sp. z o.o.,
- wprowadzenia planu kont księgi głównej,
- wprowadzenia stanów początkowych kont księgi głównej do bilansu otwarcia.

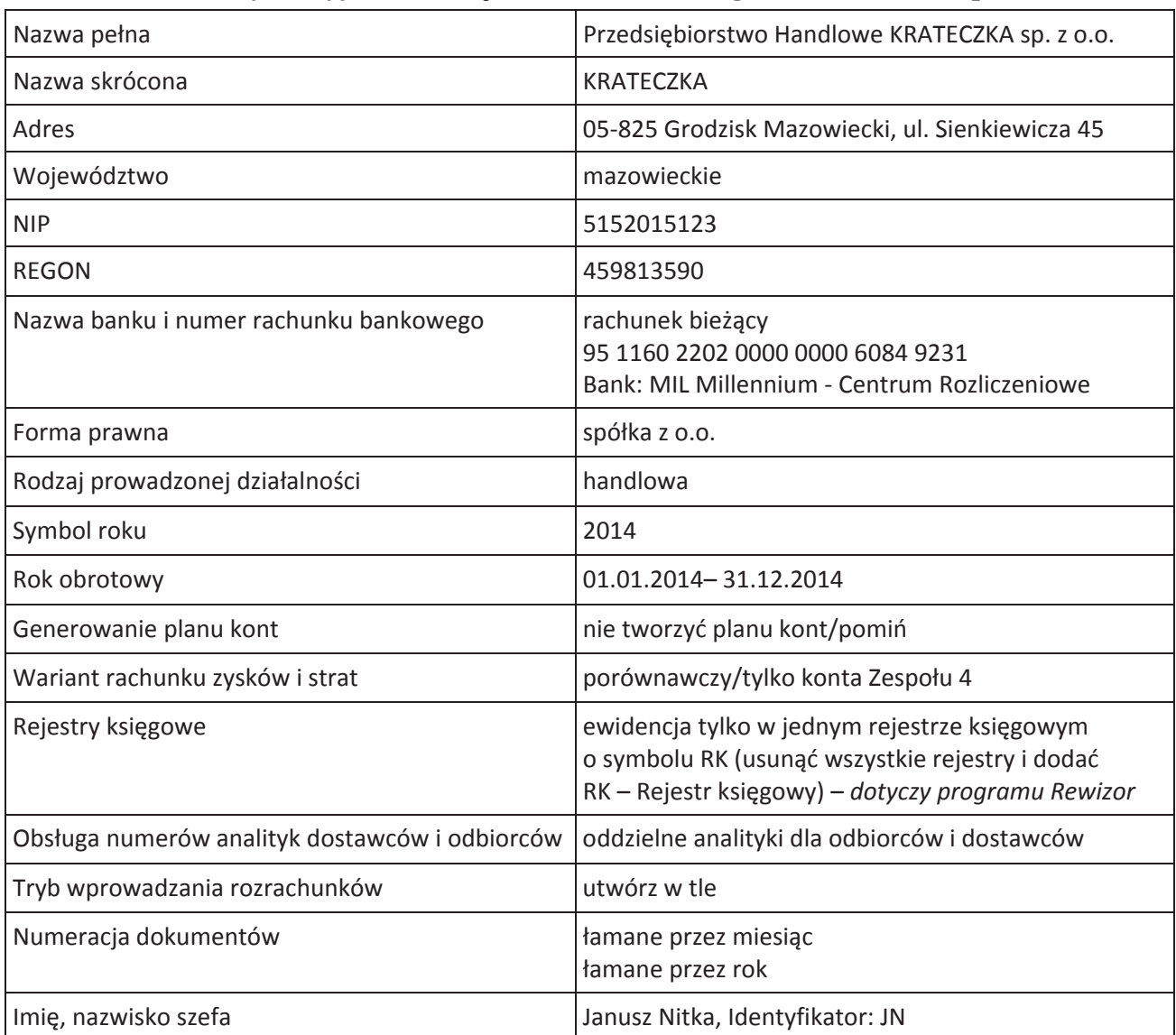

#### **Dane identyfikacyjne Przedsiębiorstwa Handlowego KRATECZKA sp. z o.o.**

#### **Informacje o Przedsiębiorstwie Handlowym KRATECZKA sp. z o.o.**

- Przedsiębiorstwo zajmuje się sprzedażą konfekcji damskiej.
- Sprzedaż opodatkowana jest podstawową stawką podatku VAT.
- Ewidencja operacji gospodarczych odbywa się na kontach księgi głównej.
- Jednostka prowadzi ewidencję kosztów w Zespole 4.
- Osobą upoważnioną do wystawiania i podpisywania dokumentów jest Beata Wojnarska, wszystkie dokumenty zatwierdza Janusz Nitka (szef).
- Numeracja dokumentów prowadzona jest ze wskazaniem numeru, miesiąca i roku np. PK 1/01/2014.

## **Dane dotyczące wybranych środków trwałych Przedsiębiorstwa Handlowego KRATECZKA sp. z o.o.**

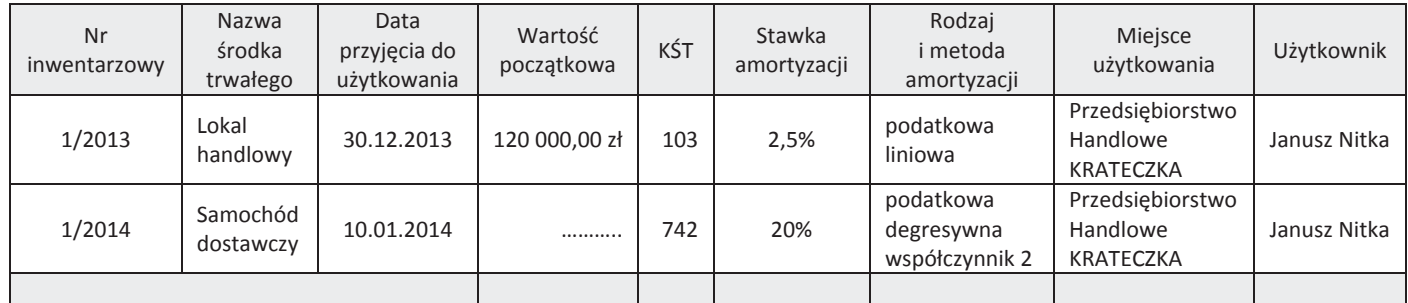

## **Wybrane stany początkowe kont księgi głównej na dzień 1.01. 2014 r.**

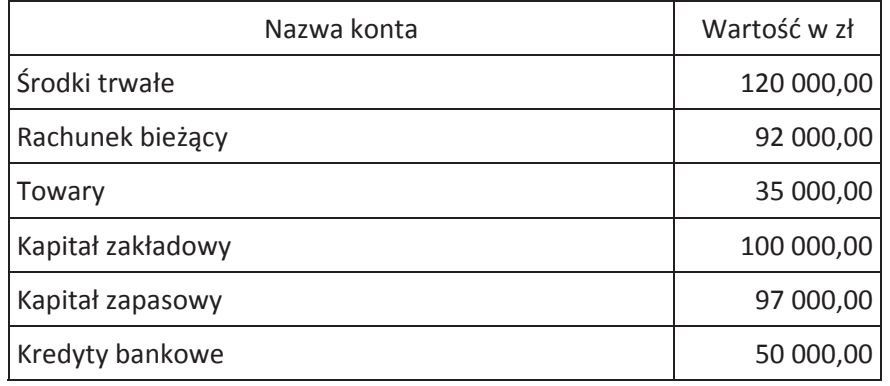

## **Wybrane wielkości z bilansu oraz rachunku zysków i strat z lat 2012- 2013**

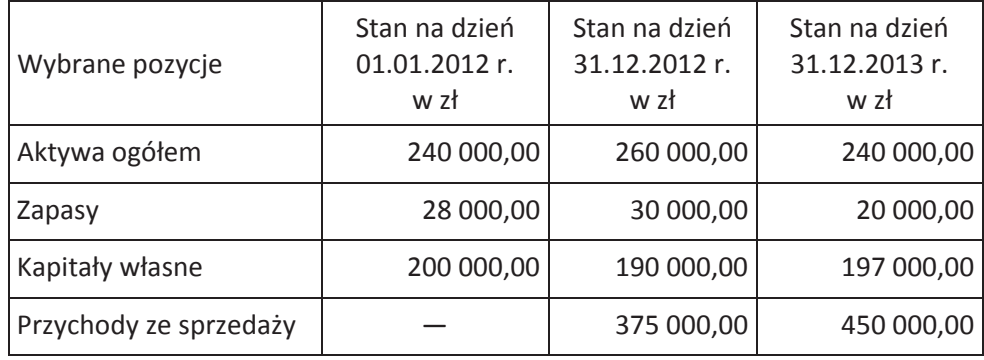

#### **Wykaz wybranych kont księgi głównej**

## **ZESPÓŁ 0 – AKTYWA TRWAŁE**

- 010 Środki trwałe
- 071 Umorzenie środków trwałych

#### **ZESPÓŁ 1 – ŚRODKI PIENIĘŻNE**

- 131 Rachunek bieżący
- 138 Kredyty bankowe

#### **ZESPÓŁ 2 – ROZRACHUNKI I ROSZCZENIA**

- 201 Rozrachunki z odbiorcami
- 210 Rozrachunki z dostawcami
- 220 Rozrachunki z budżetami
- 223 VAT naliczony
- 224 VAT należny

## **ZESPÓŁ 3 – MATERIAŁY I TOWARY**

- 300 Rozliczenie zakupu
- 330 Towary

#### **ZESPÓŁ 4 – KOSZTY WEDŁUG RODZAJU**

- 400 Amortyzacja
- 401 Zużycie materiałów i energii

## **ZESPÓŁ 7 – PRZYCHODY I KOSZTY ZWIĄZANE Z ICH OSIĄGNIĘCIEM**

- 730 Przychody ze sprzedaży towarów
- 731 Wartość sprzedanych towarów w cenie zakupu

## **ZESPÓŁ 8 – KAPITAŁY (FUNDUSZE WŁASNE), FUNDUSZE SPECJALNE I WYNIK FINANSOWY**

- 801 Kapitał zakładowy
- 802 Kapitał zapasowy
- 860 Wynik finansowy
- 870 Podatek dochodowy

#### **Wybrane wskaźniki stosowane w analizie ekonomicznej**

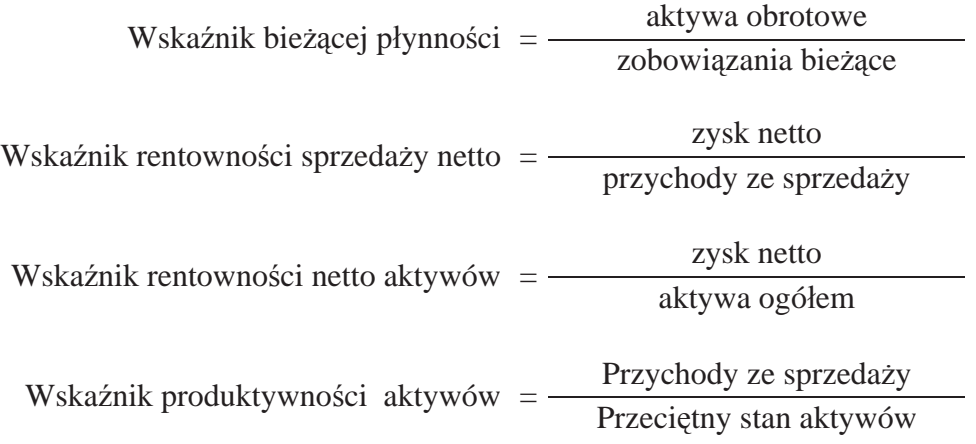

#### Strona 5 z 10

# **Dowody księgowe**

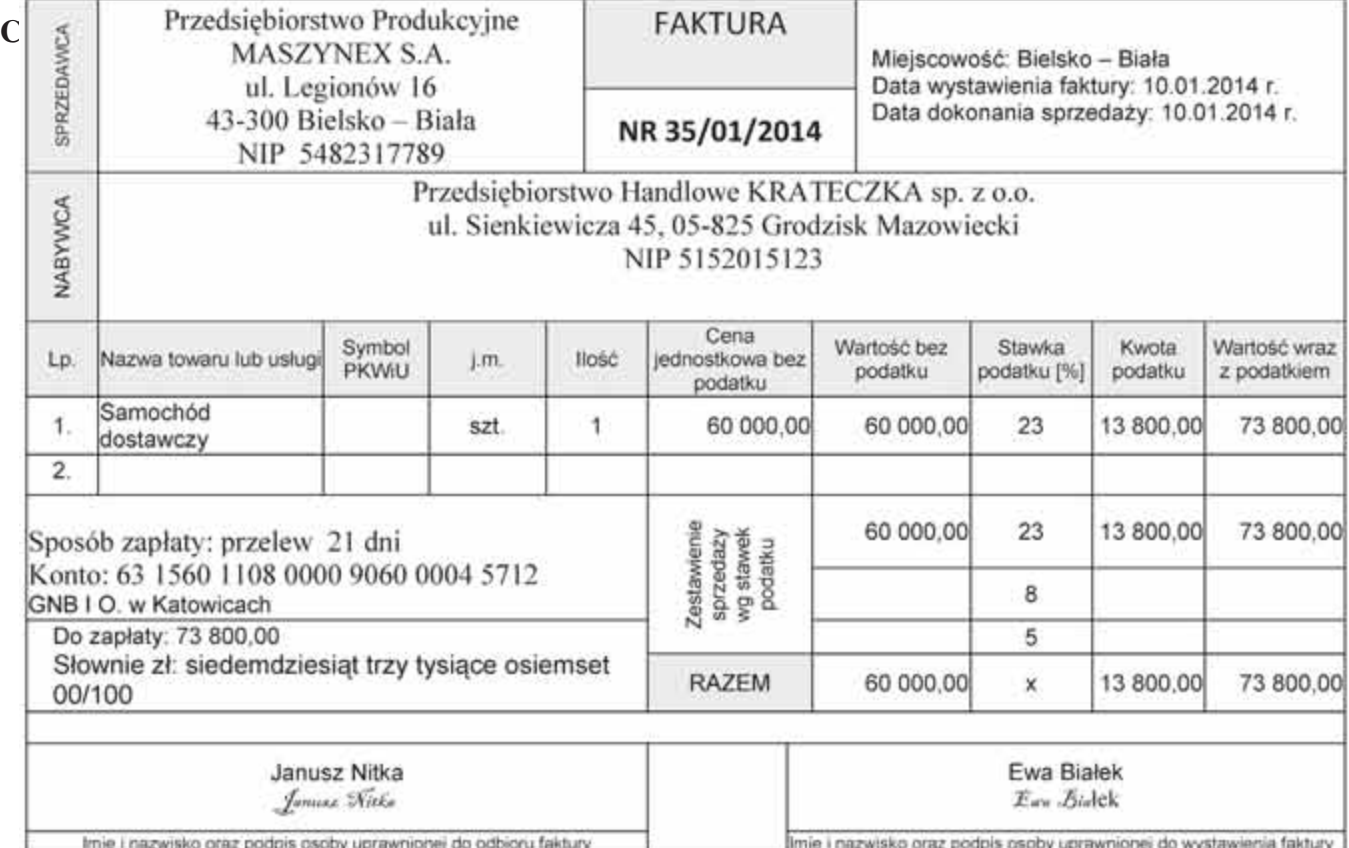

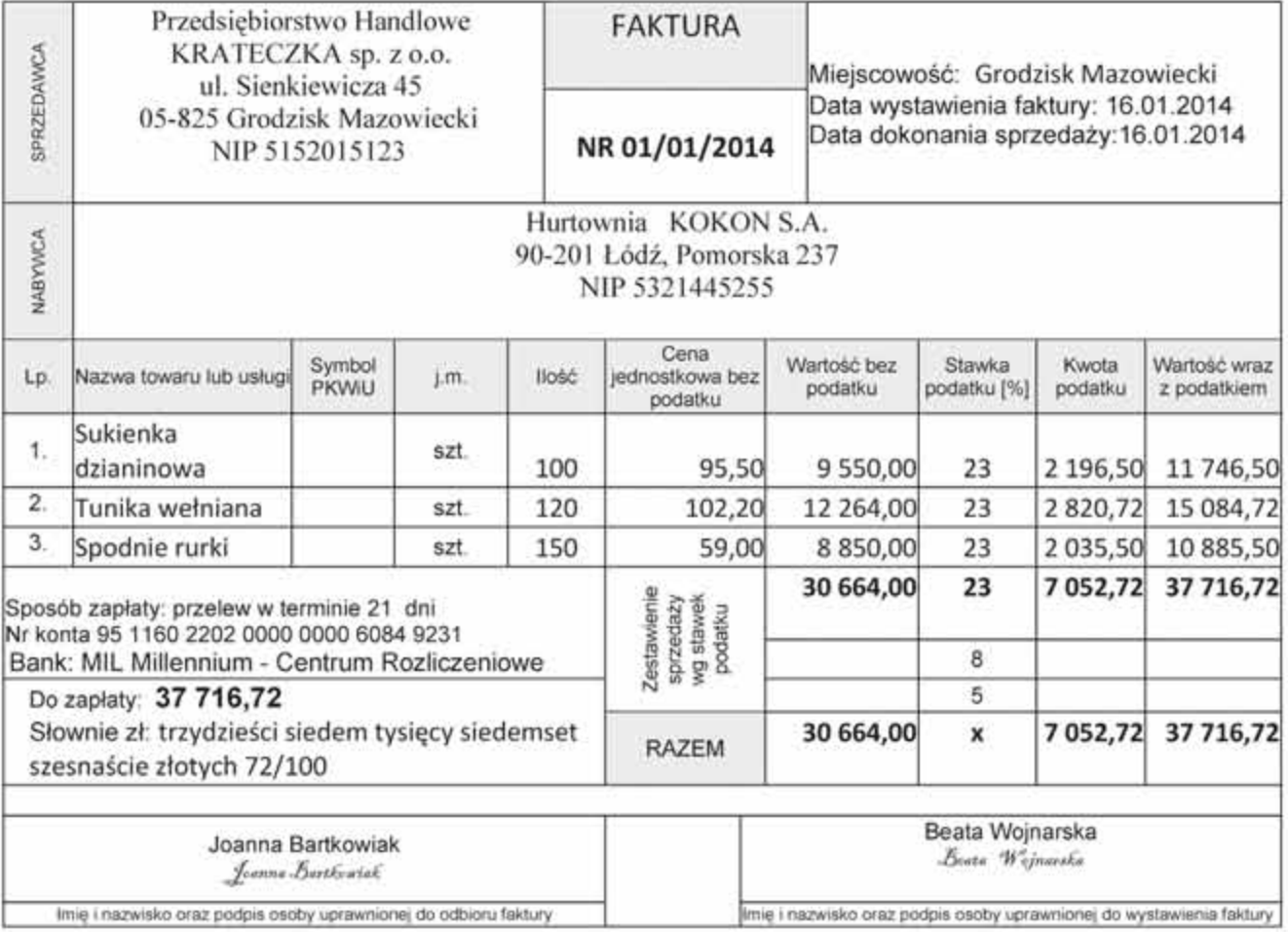

Strona 6 z 10

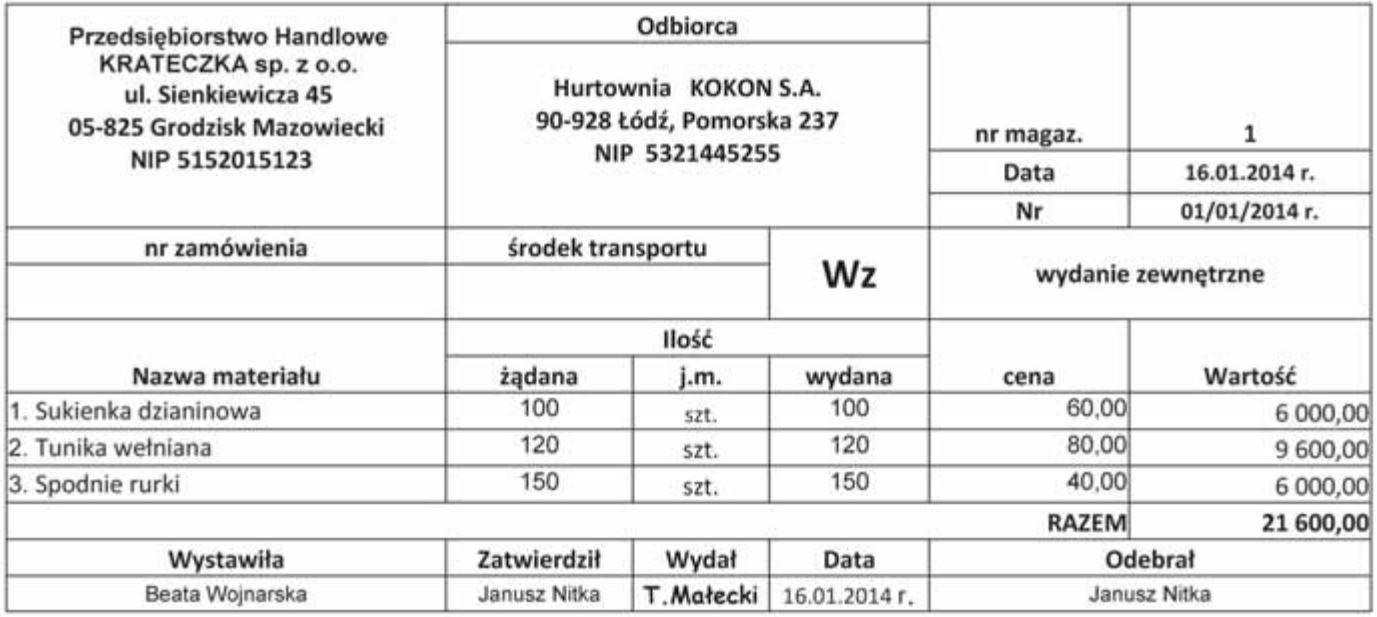

MIL Millennium - Centrum Rozliczeniowe

#### WYCIAG BANKOWY nr 01/2014 z dnia 31.01.2014 r.

rachunek nr 95 1160 2202 0000 0000 6084 9231 waluta rachunku: PLN rodzaj rachunku: płatny na żądanie

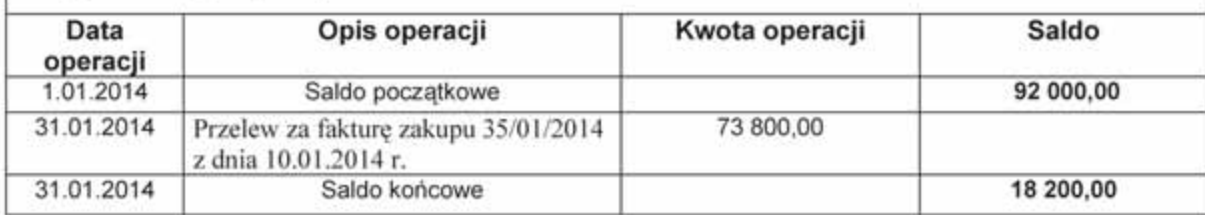

#### **Ocenie podlegać będzie 5 rezultatów:**

- dowody księgowe: OT 1/01/2014 przyjęcie samochodu dostawczego wypełniony druk w arkuszu egzaminacyjnym; PK 1/01/2014 amortyzacja środków trwałych; PK 2/01/2014 podatek dochodowy od osób prawnych – wydruk;
- tabela amortyzacyjna środków trwałych wypełniony druk w arkuszu egzaminacyjnym,
- zestawienie obrotów i sald wydruk;
- dziennik księgowań wydruk;
- analiza i ocena produktywności aktywów w latach 2012-2013 sporządzona w arkuszu egzaminacyjnym.

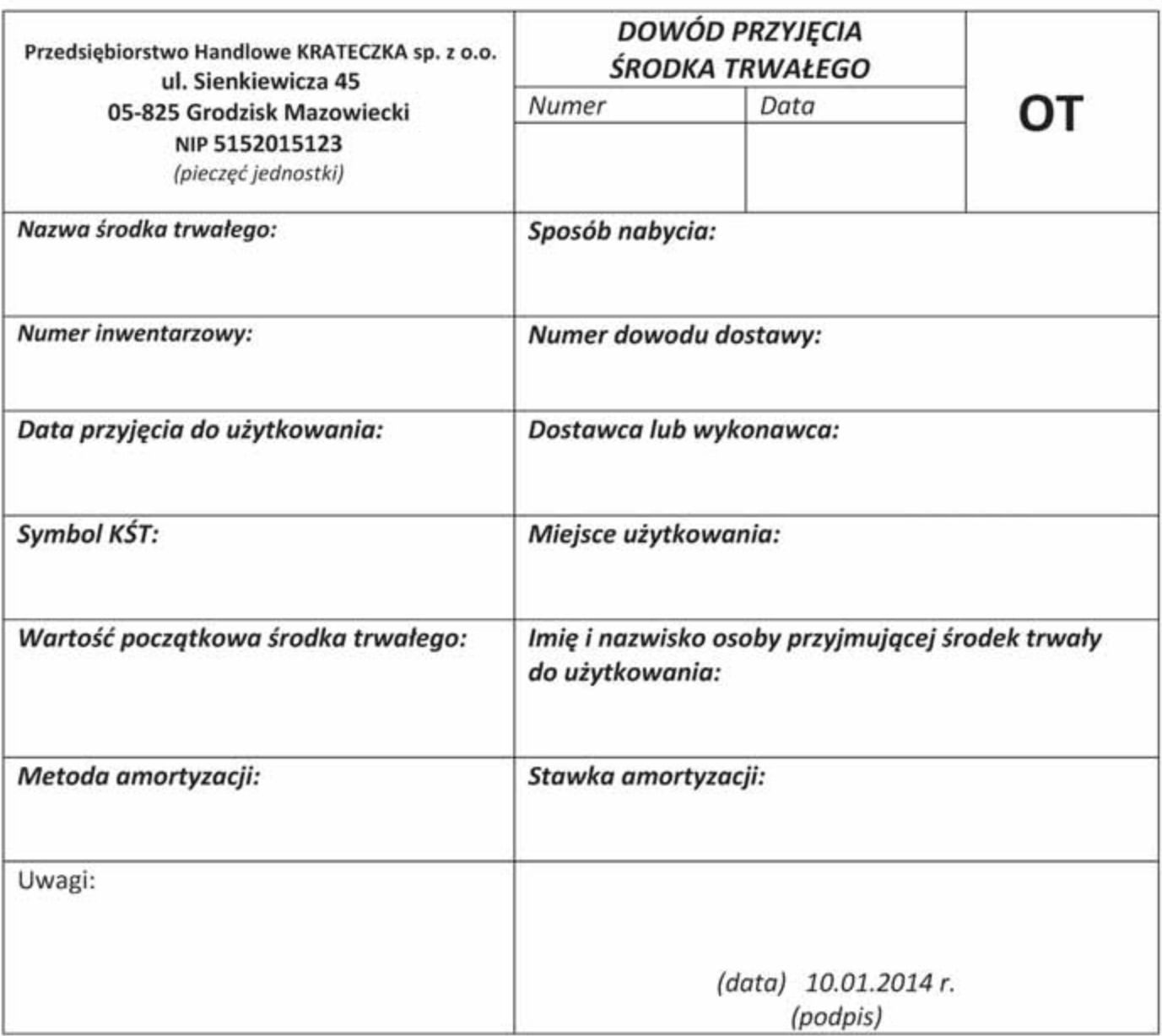

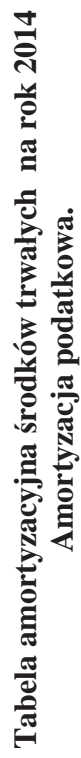

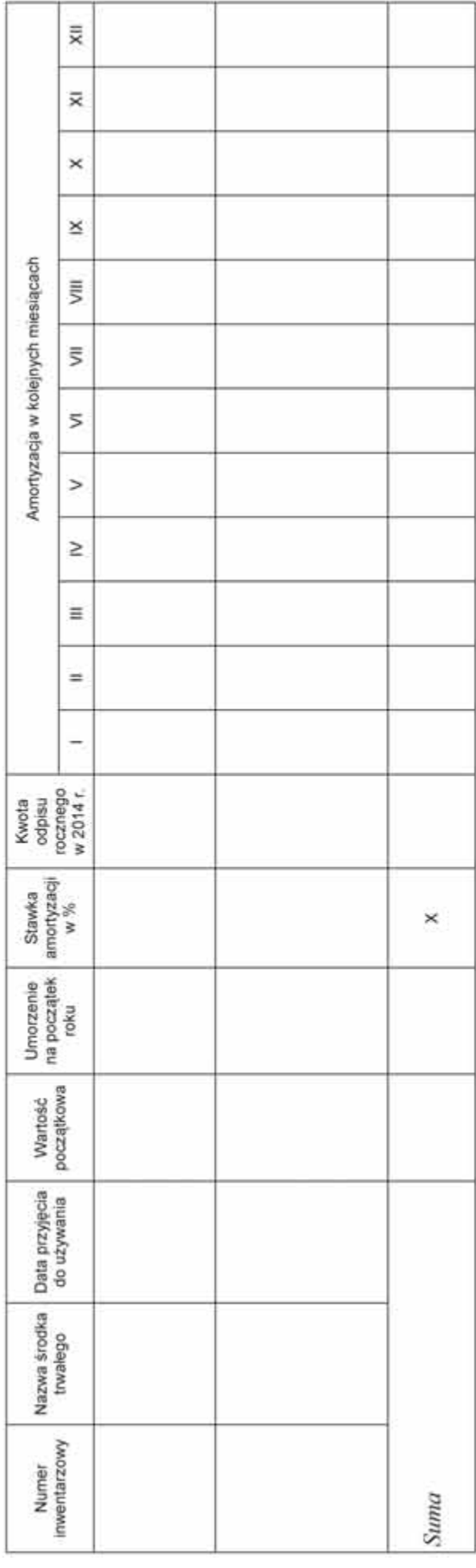

Strona 9 z 10

**Analiza i ocena produktywności aktywów**

Strona 10 z 10